**ClickWhen Crack For PC Latest**

# [Download](http://evacdir.com/agreeing/ZG93bmxvYWR8Yks0TjJGbGJYeDhNVFkxTkRVMU9UY3dNbng4TWpVNU1IeDhLRTBwSUZkdmNtUndjbVZ6Y3lCYldFMU1VbEJESUZZeUlGQkVSbDA/bioengineers?Q2xpY2tXaGVuQ2x=crumby&overproduce.harte=panax)

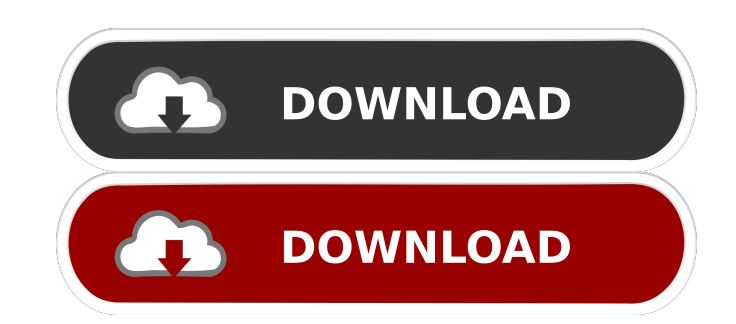

# **ClickWhen Crack+ With Keygen Free 2022**

✓ Windows PE: A portable executable file that runs the ClickWhen tool. ✓ Multilingual version: ClickWhen is available in English and German. ✓ Download the EXE file to: ClickHere ✓ Download the README file to: ClickHere ✓ Download the ClickWhen configuration file to: ClickHere ✓ Learn more about ClickHere ✓ Download the ClickHere sample file to: ClickHere ✓ Learn more about ClickHere ✓ Download the ClickHere API file to: ClickHere ✓ Learn more about ClickHere ✓ Learn more about ClickHere ✓ Learn more about ClickHere ✓ Learn more about ClickHere ✓ Learn more about ClickHere ✓ Learn more about ClickHere ClickHere ClickHereClickHereClickHereClickHereClickHereClickHereClickHereClickHereClickHereCl ickHereClickHereClickHereClickHereClickHereClickHereClickHereClickHereClickHereClickHereClickHereClickHereClickHereClickHereClickHereCl ickHereClickHereClickHereClickHereClickHereClickHereClickHereClickHereClickHereClickHereClickHereClickHereClickHereClickHereClickHereCl ickHereClickHereClickHereClickHereClickHereClickHereClickHereClickHereClickHereClickHereClickHereClickHereClickHereClickHereClickHereCl ickHereClickHereClickHereClickHereClickHereClickHereClickHereClickHereClickHereClickHereClickHereClickHereClickHereClickHereClickHereCl ickHereClickHereClickHereClickHereClickHereClickHereClickHereClickHereClickHereClickHereClickHereClickHereClickHereClickHereClickHereCl ickHereClickHereClickHereClickHereClickHereClickHereClickHereClickHereClickHereClickHereClickHereClickHereClickHereClickHereClickHereCl ickHereClickHereClickHereClickHereClickHereClickHereClickHereClickHereClickHereClickHereClickHereClickHereClickHereClickHereClickHereCl ickHereClickHereClickHereClickHereClickHereClickHereClickHereClickHereClickHereClickHereClickHereClickHereClickHereClickHereClickHereCl ickHereClickHereClickHereClickHereClickHereClickHereClickHereClickHereClickHereClickHereClickHereClickHereClickHereClickHereClickHereCl ickHereClickHereClickHereClickHereClickHereClickHereClickHereClickHereClickHereClickHereClickHereClickHereClickHereClickHereClickHereCl ickHereClickHereClickHereClickHereClickHereClickHereClickHereClickHereClickHereClickHereClickHereClickHereClickHereClickHereClickHereCl ick

### **ClickWhen**

ClickWhen is a tiny and portable piece of kit which you can use to make the mouse automatically click an area of the desktop or trigger an action by clicking the command of an app's window. It has limited features that can be seamlessly figured out, even by less experienced users. Extracting the program files to any location on the hard drive is suffice to directly run the executable file. Upon deployment, the tool creates a folder and an initialization file in the same directory as the executable item. Alternatively, you can store the tool on an external hard drive or similar device, and run it on any computer. The most important factor is that the Windows Registry does not receive new items, and no leftover files can be found on the hard drive after program removal. Plus, you can keep ClickWhen in your pocket wherever you go. When you start the program, you can make it automatically check for updates online at every initialization. Triggering the Next button dims the desktop and lets you click any area on the screen that will be remembered by the app. In the next step, you can set up a time interval at the end of which ClickWhen shall click the respective spot (single or double-click), as well as set the number of clicks (from 1 to infinite). The simple-to-use program is low-demanding in regard to the CPU and system memory, so it does not put a strain on the computer's overall performance. We have not come across any issues throughout our tests, since ClickWhen did not hang, crash or pop up error notifications. Unfortunately, the app has not been updated for a long time. Although it highlights an uncomplicated feature with few customization options, ClickWhen is a straightforward piece of kit. ClickWhen is a tiny and portable piece of kit which you can use to make the mouse automatically click an area of the desktop or trigger an action by clicking the command of an app's window. It has limited features that can be seamlessly figured out, even by less experienced users. Extracting the program files to any location on the hard drive is suffice to directly run the executable file. Upon deployment, the tool creates a folder and an initialization file in the same directory as the executable item. Alternatively, you can store the tool on an external hard drive or similar device, and run it on any computer. The most important factor is that the Windows Registry does not receive new items, and no leftover files can be found on the hard drive after program removal. 1d6a3396d6

# **ClickWhen Crack+ X64**

ClickWhen is a tiny and portable piece of kit which you can use to make the mouse automatically click an area of the desktop or trigger an action by clicking the command of an app's window. It has limited features that can be seamlessly figured out, even by less experienced users. Extracting the program files to any location on the hard drive is suffice to directly run the executable file. Upon deployment, the tool creates a folder and an initialization file in the same directory as the executable item. Alternatively, you can store the tool on an external hard drive or similar device, and run it on any computer. The most important factor is that the Windows Registry does not receive new items, and no leftover files can be found on the hard drive after program removal. Plus, you can keep ClickWhen in your pocket wherever you go. When you start the program, you can make it automatically check for updates online at every initialization. Triggering the Next button dims the desktop and lets you click any area on the screen that will be remembered by the app. In the next step, you can set up a time interval at the end of which ClickWhen shall click the respective spot (single or double-click), as well as set the number of clicks (from 1 to infinite). The simple-to-use program is low-demanding in regard to the CPU and system memory, so it does not put a strain on the computer's overall performance. We have not come across any issues throughout our tests, since ClickWhen did not hang, crash or pop up error notifications. Unfortunately, the app has not been updated for a long time. Although it highlights an uncomplicated feature with few customization options, ClickWhen is a straightforward piece of kit. Description: ClickWhen is a tiny and portable piece of kit which you can use to make the mouse automatically click an area of the desktop or trigger an action by clicking the command of an app's window. It has limited features that can be seamlessly figured out, even by less experienced users. Extracting the program files to any location on the hard drive is suffice to directly run the executable file. Upon deployment, the tool creates a folder and an initialization file in the same directory as the executable item. Alternatively, you can store the tool on an external hard drive or similar device, and run it on any computer. The most important factor is that the Windows Registry does not receive new items, and no leftover files can be found on the hard drive after

#### **What's New In?**

A computer mouse has the disadvantage of being less responsive than the human hand and not providing the user with as much freedom. This causes problems while playing a game or other tasks, since the mouse cursor moves on its own. ClickWhen ClickWhen is a piece of software that solves this problem. With ClickWhen, you can make your mouse automatically click a specific area of the desktop and you can even automatically click once or double click. The program supports multiple mouse buttons, and not only the right-click, which is also extremely helpful in multitasking. In addition, ClickWhen ClickWhen allows you to set a certain time interval at which the mouse should click. Or you can select to automatically click when the mouse enters a certain area. Additionally, the software is not responsible for long-running processes, since ClickWhen has its own, for which the computer will not consume a lot of resources. Furthermore, you can configure the ClickWhen ClickWhen program to automatically click the right mouse button. Therefore, you can make the mouse click its button twice or triple. The tool can also be set to trigger once, double, or triple clicks of the left mouse button. However, the program does not have any other features. Alternative To ClickWhen Extra Small Tool To Automatically Click The Mouse Price: Free License: Freeware Platform: Windows Publisher: Jukka Porkka Visit Site Windows Firewall Protection: Check ClickWhen is a tiny and portable piece of kit which you can use to make the mouse automatically click an area of the desktop or trigger an action by clicking the command of an app's window. It has limited features that can be seamlessly figured out, even by less experienced users. Extracting the program files to any location on the hard drive is suffice to directly run the executable file. Upon deployment, the tool creates a folder and an initialization file in the same directory as the executable item. Alternatively, you can store the tool on an external hard drive or similar device, and run it on any computer. The most important factor is that the Windows Registry does not receive new items, and no leftover files can be found on the hard drive after program removal. Plus, you can keep ClickWhen in your pocket wherever you go. When you start the program, you can make it automatically check for updates online at every initialization. Triggering the Next button dims the desktop and lets you click any area on the screen that will be remembered by the app. In the next step, you can set up a time interval at the end of which ClickWhen shall click the respective spot (single or double-click), as well as set the number of clicks (from 1 to infinite). The simple-to-use program is low-demanding in regard to the CPU and system memory, so it does not put a strain